## **PROCEDURA APERTA PER L'AFFIDAMENTO DELLA FORNITURA DI DISPOSITIVI MONOUSO DI SINTESI DEI VASI E RELATIVE PIATTAFORME IN COMODATO D'USO GRATUITO, PER LA DURATA DI 5 ANNI, DA DESTINARE A VARIE UU.OO. DELL'AZIENDA OSPEDALIERA SAN GIUSEPPE MOSCATI DI AVELLINO**

## **ALLEGATO A5 - SCHEDA FORNITORE**

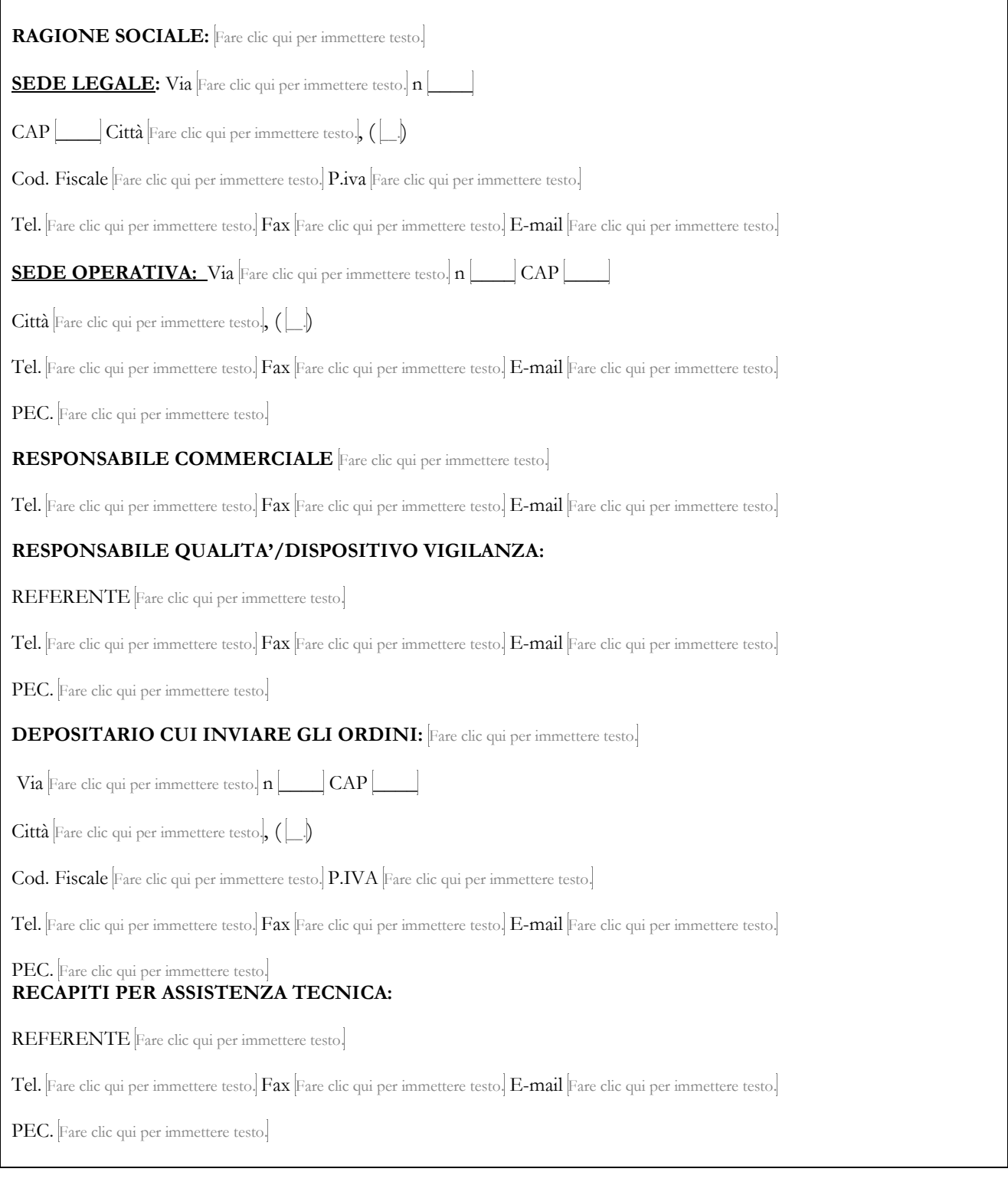

## Allegato SCHEDA FORNITORE

Fare clic qui per immettere testo.,  $\mathbf{h}$   $\boxed{\phantom{a}}$